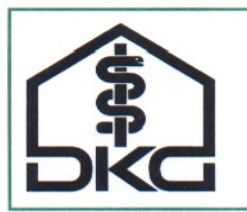

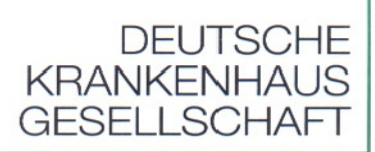

## **Information Versichertenstammdaten (GKV)**

**Basis-Rollout** 

**22. August 2011** 

Status: öffentlich Kategorie: freigegeben Verteiler: Internet

## *Inhaltsverzeichnis*

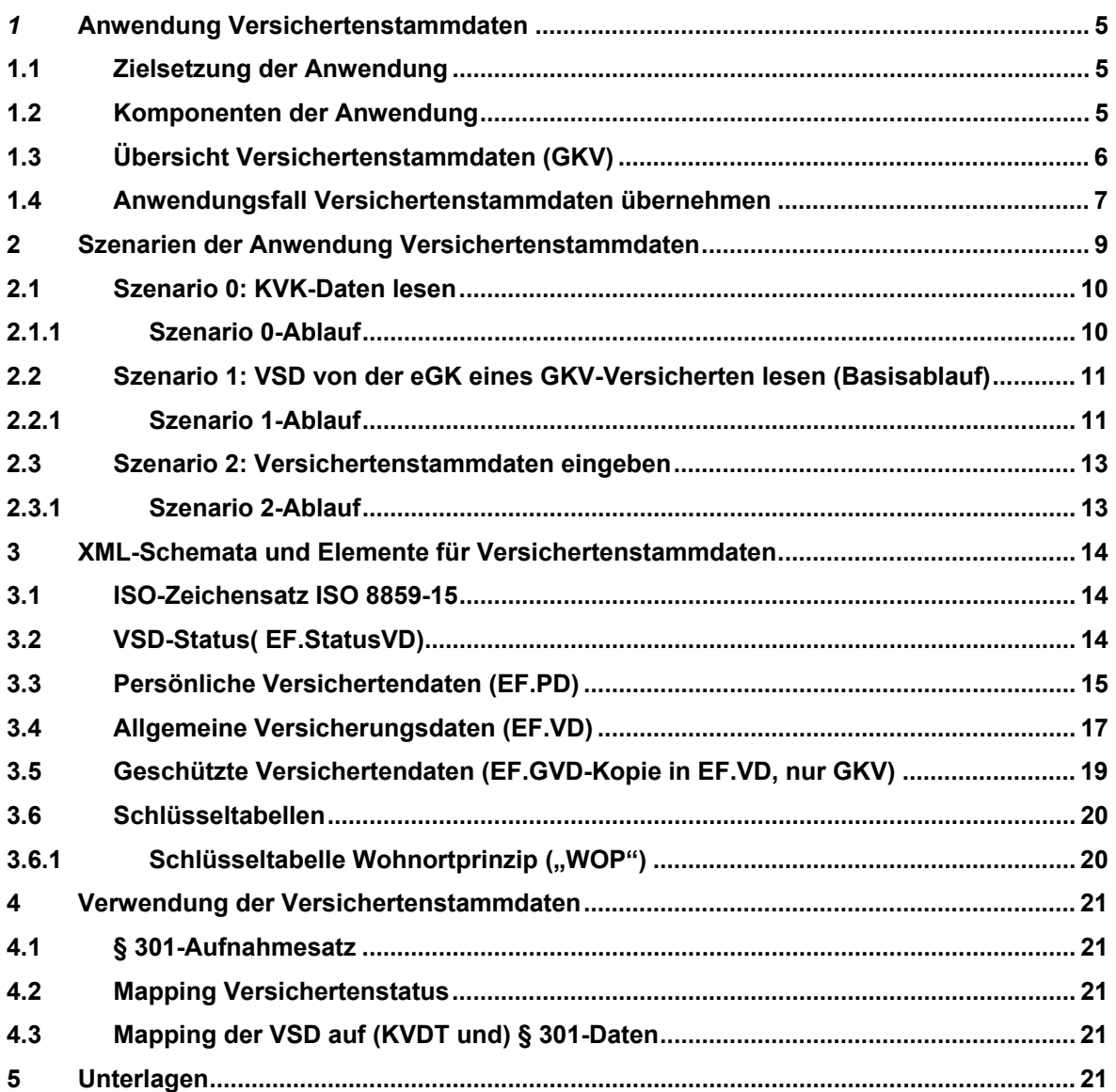

## *Verzeichnis der Tabellen*

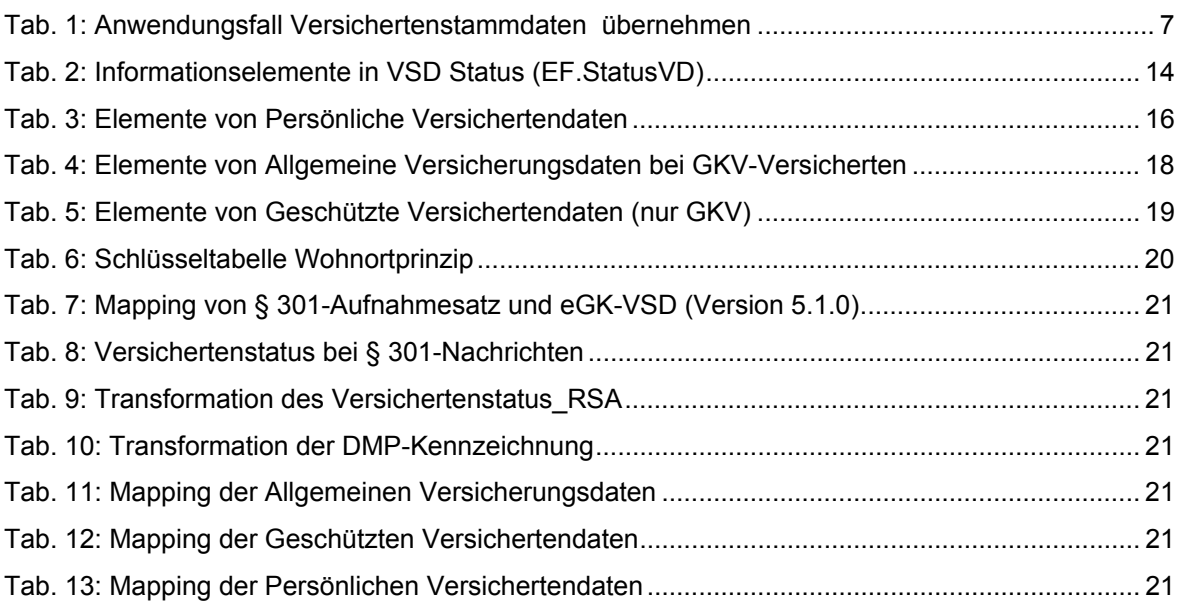

## *Verzeichnis der Abbildungen:*

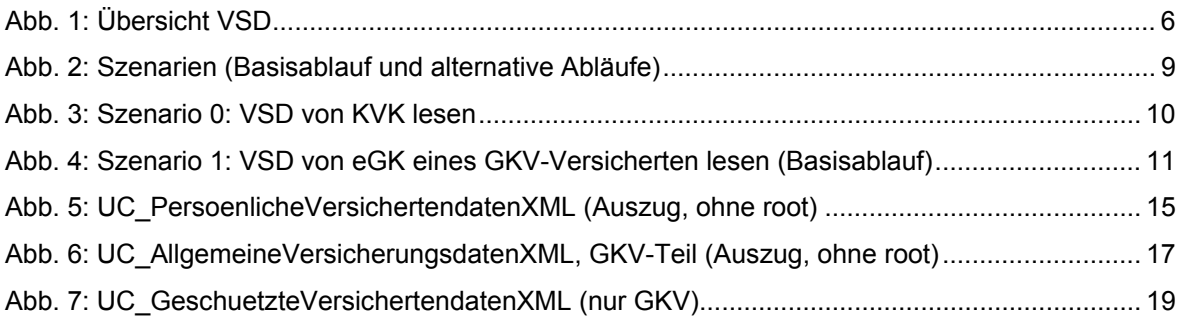

#### *Dokumentenhistorie*

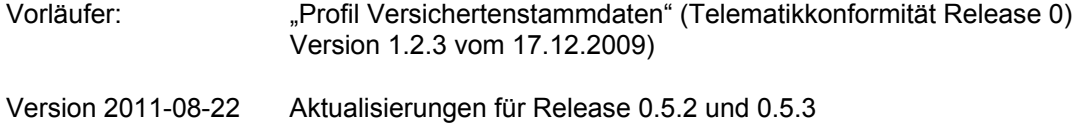

#### **Besonderer Hinweis:**

Für die telematikkonforme Anpassung und Nutzung der Primärsysteme im Krankenhausbereich hat die DKG gemeinsam mit VHitG und Fraunhofer ISST in den Jahren 2008 und 2009 die Ausarbeitung von "Telematik-Konformitätsprofilen" und ihre Zusammenfassung und Veröffentlichung in Profilpaketen übernommen. Für die Versichertenstammdaten im Basis-Rollout der elektronischen Gesundheitskarte liegt das "Profil Versichertenstammdaten" in der Version 1.2.3 vom 17.12.2009 vor.

Das vorliegende Dokument gibt auf der Grundlage der aktuellen Releases 0.5.2 und 0.5.3 der gematik für den Basis-Rollout (Stand: 11.8.2011) einen aktualisierten Überblick.

#### **gematik-Releases:**

Für den Basis-Rollout sind zwei Releases der gematik maßgeblich: das Release 0.5.2 bezieht sich auf die "eGK-Generation 1" der elektronischen Gesundheitskarte und stellt eine Aktualisierung der Vorläufer-Releases dar, das Release 0.5.3 bezieht sich auf die "eGK-Generation 1 plus" der elektronischen Gesundheitskarte. Hierzu führt die gematik aus:

*"Zur Anpassung der eGK-Spezifikation an die Anforderungen der aus der Neuausrichtung der Telematikinfrastruktur resultierenden Projekte zu den Fachanwendungen (Notfalldatenmanagement, Versichertenstammdatenmanagement, Kommunikation Leistungserbringer und eFA-Migration) sowie der Basis-TI wurden für den Basis-Rollout für die Zulassung ab dem 01.02.2011 relevante Änderungen bekannt gegeben. Diese Anpassungen der eGK-Spezifikation Teil 2 haben Auswirkungen auf die kartenherstellungsrelevanten und personalisierungsrelevanten Dokumente und sind Grundlage für den neuen Releasestand 0.5.3."* 

Beide Releases stimmen in den Festlegungen für die Versichertenstammdaten überein.

Zu weiteren Einzelheiten der Kartengenerationen siehe insbesondere: "Implementierungsleitfaden" der gematik [gemLF\_Impl\_eGK].

#### *1* **Anwendung Versichertenstammdaten**

#### *1.1 Zielsetzung der Anwendung*

Die Versichertenstammdaten umfassen folgende Informationen auf der eGK:

- Persönliche Versichertendaten (EF.PD)
- Allgemeine Versicherungsdaten (EF.VD)
- Geschützte Versichertendaten (EF.GVD, in Release 0.5.2/3 als Kopie in EF.VD)

Die Versichertenstammdaten werden vom Krankenhaus benötigt, um bei Inanspruchnahme von Leistungen

- den oder die Zahlungspflichtigen für die Abrechnung erbrachter Leistungen festzustellen,
- eine eindeutige Zuordnung von Leistungsanforderungen und erbrachten Leistungen, einschließlich von Leistungen aus vorangegangenen Behandlungsepisoden, vorzunehmen,
- die Berechtigung zur Inanspruchnahme vertragsärztlicher Leistungen festzustellen.

Verfügt der Versicherte noch nicht über eine eGK, werden die Versichertenstammdaten der KVK herangezogen.

Release 0.5.2/3 umfasst lediglich das (lokale) Lesen der auf der eGK gespeicherten Versichertenstammdaten.

#### *1.2 Komponenten der Anwendung*

Die Anwendung Versichertenstammdaten erfordert im Release 0.5.2/3 den Einsatz folgender Komponenten:

- Versichertenkarte des Versicherten:
	- elektronische Gesundheitskarte ("eGK-Generation 1" oder "eGK-Generation 1 plus") oder
	- Krankenversichertenkarte (KVK)
- Kartenterminal (stationär)
	- eHealth-BCS-Kartenterminal, migrationsfähig oder
	- Multifunktions-Kartenterminal (MKT), sofern von der gematik für Release 0.5.2 zugelassen, (Mobile Kartenterminals werden nicht betrachtet.)

Das Kartenterminal ist über die lokalen Schnittstellen des jeweiligen Arbeitsplatzes an das Primärsystem angeschlossen.

angepasstes Primärsystem zur Verarbeitung der "Versichertenstammdaten".

#### *1.3 Übersicht Versichertenstammdaten (GKV)*

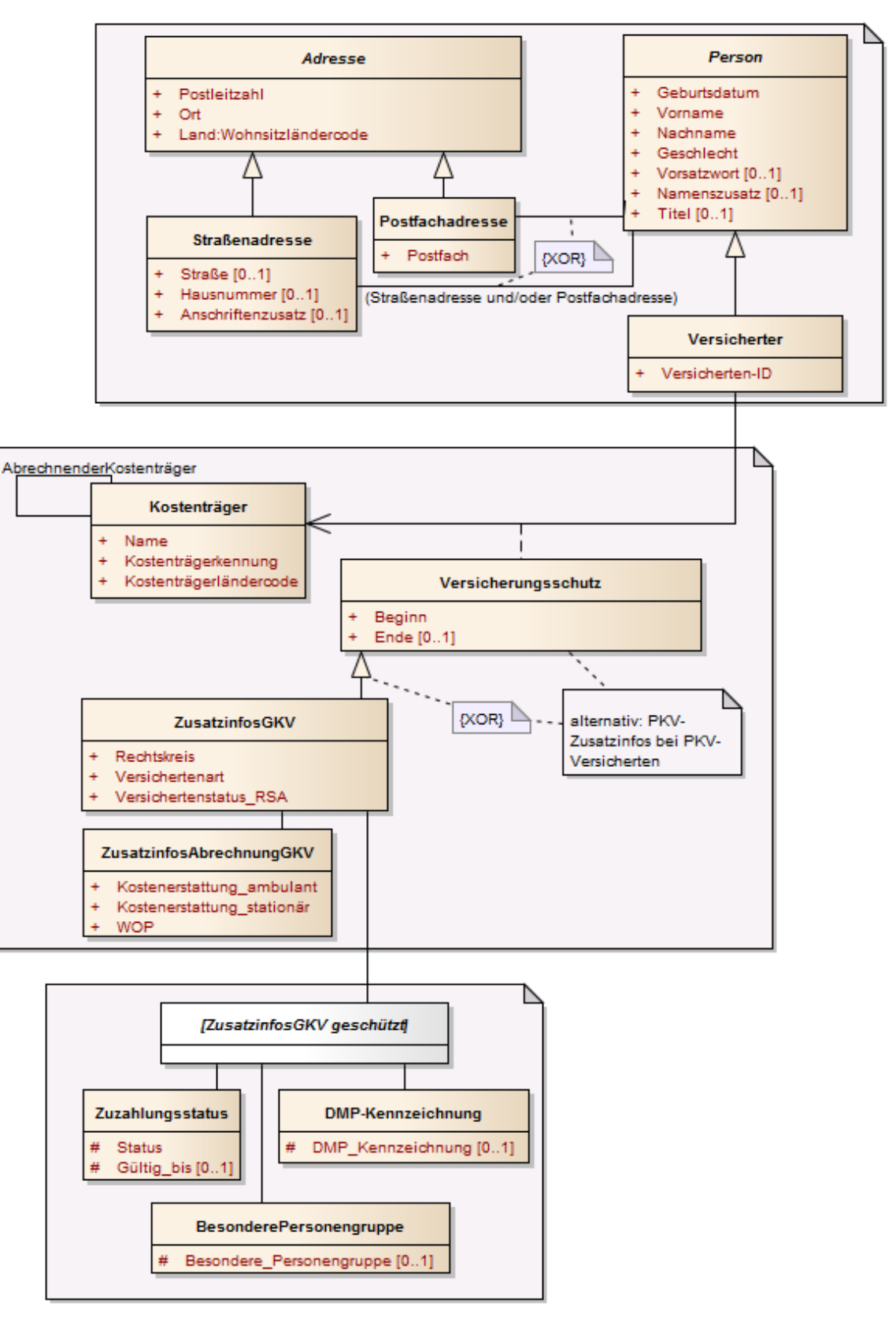

*Abb. 1: Übersicht VSD* 

## *1.4 Anwendungsfall Versichertenstammdaten übernehmen*

In diesem Abschnitt wird das Übernehmen (Lesen) der Versichertenstammdaten von der Versichertenkarte beschrieben.

| Name                             | Versichertenstammdaten übernehmen                                                                                                    |  |  |  |
|----------------------------------|----------------------------------------------------------------------------------------------------|--|--|--|
| Beschreibung                     | Die Versichertenstammdaten der Versichertenkarte (eGK oder KVK) werden<br>gelesen, in das Primärsystem übernommen und am Arbeitsplatz des Anwenders<br>angezeigt.                         |  |  |  |
| Anwendungsumfeld                 | Leistungsbereiche des Krankenhauses für stationäre und ambulante Patienten,<br>einschließlich Notfallpatienten                                                                            |  |  |  |
| <b>Beteiligte Anwender</b>       | Versicherter,<br>der einen Erstkontakt mit Personal des Krankenhauses zur Inanspruchnahme einer<br>medizinischen Versorgung aufnimmt.                                                     |  |  |  |
|                                  | Aufnahmepersonal:<br>Personal an zentralen oder dezentralen Patientenaufnahme-Arbeitsplätzen<br>Personal in Pflege- und Funktionsbereichen bei erstmaligem Lesen der<br>Versichertenkarte |  |  |  |
| <b>Beteiligte</b><br>Komponenten | Versichertenkarte (eGK oder KVK)<br>stationäres Kartenterminal (eHealth-BCS-Kartenterminal oder MKT),<br>Primärsystem                                                                     |  |  |  |
| Vorbedingungen                   | Die Versichertenkarte ist dem Inhaber zugeordnet (bei eGK anhand des Lichtbilds).                                                                                                    |  |  |  |
|                                  | Das Kartenterminal ist lokal (ggf. über LAN) angebunden und betriebsbereit.                                                                                                    |  |  |  |
| Basisablauf                      | <b>B1: Versichertenkarte stecken</b>                                                                                                    |  |  |  |
|                                  | Der Versicherte steckt seine Versichertenkarte in das Kartenterminal.                                                                                                    |  |  |  |
|                                  | Für den Basisablauf gilt als Voraussetzung: der Versicherte legt eine eGK vor.                                                                                                    |  |  |  |
|                                  | <b>B2: Programmfunktion aufrufen</b>                                                                                                    |  |  |  |
|                                  | Das Aufnahmepersonal ruft die Programmfunktion zum Einlesen der Versicherten-<br>stammdaten auf.                                                                                          |  |  |  |
|                                  | Das Primärsystem ermöglicht berechtigten Anwendern den Aufruf der Programm-<br>funktion.                                                                                                  |  |  |  |
|                                  | <b>B3: Versichertenstammdaten lesen</b>                                                                                                    |  |  |  |
|                                  | Das Primärsystem kommuniziert mit dem Kartenterminal, damit die Versicherten-<br>stammdaten gelesen werden.                                                                               |  |  |  |
|                                  | eGK lesen:                                                                                                    |  |  |  |
|                                  | Die VSD-Dateien werden entpackt. Die entpackten XML-Dateien<br>(Anwendungsdateien) werden gelesen, andernfalls erfolgt ein Abbruch.                                                       |  |  |  |
|                                  | KVK lesen:                                                                                                    |  |  |  |
|                                  | Die KVK-Daten werden eingelesen.                                                                                                    |  |  |  |
|                                  | <b>B4: Versichertenkarte entnehmen</b>                                                                                                    |  |  |  |
|                                  | Der Versicherte entnimmt seine Versichertenkarte dem Kartenterminal.                                                                                                    |  |  |  |
|                                  | B5: eGK-Dateien prüfen                                                                                                    |  |  |  |
|                                  | Die XML-Dateien werden auf gültige XML-Schemaversion(en) geprüft.                                                                                                    |  |  |  |
|                                  | Die XML-Dateien werden auf Schemakonformität geprüft. Die Prüfung betrifft die<br>Struktur der XML-Datei sowie die Multiplizität und die Feldlänge der Elemente.                          |  |  |  |
|                                  | Ergeben die Prüfungen einen Fehler, erfolgt ein Abbruch mit Fehlerhinweis.                                                                                                    |  |  |  |

*Tab. 1: Anwendungsfall Versichertenstammdaten übernehmen* 

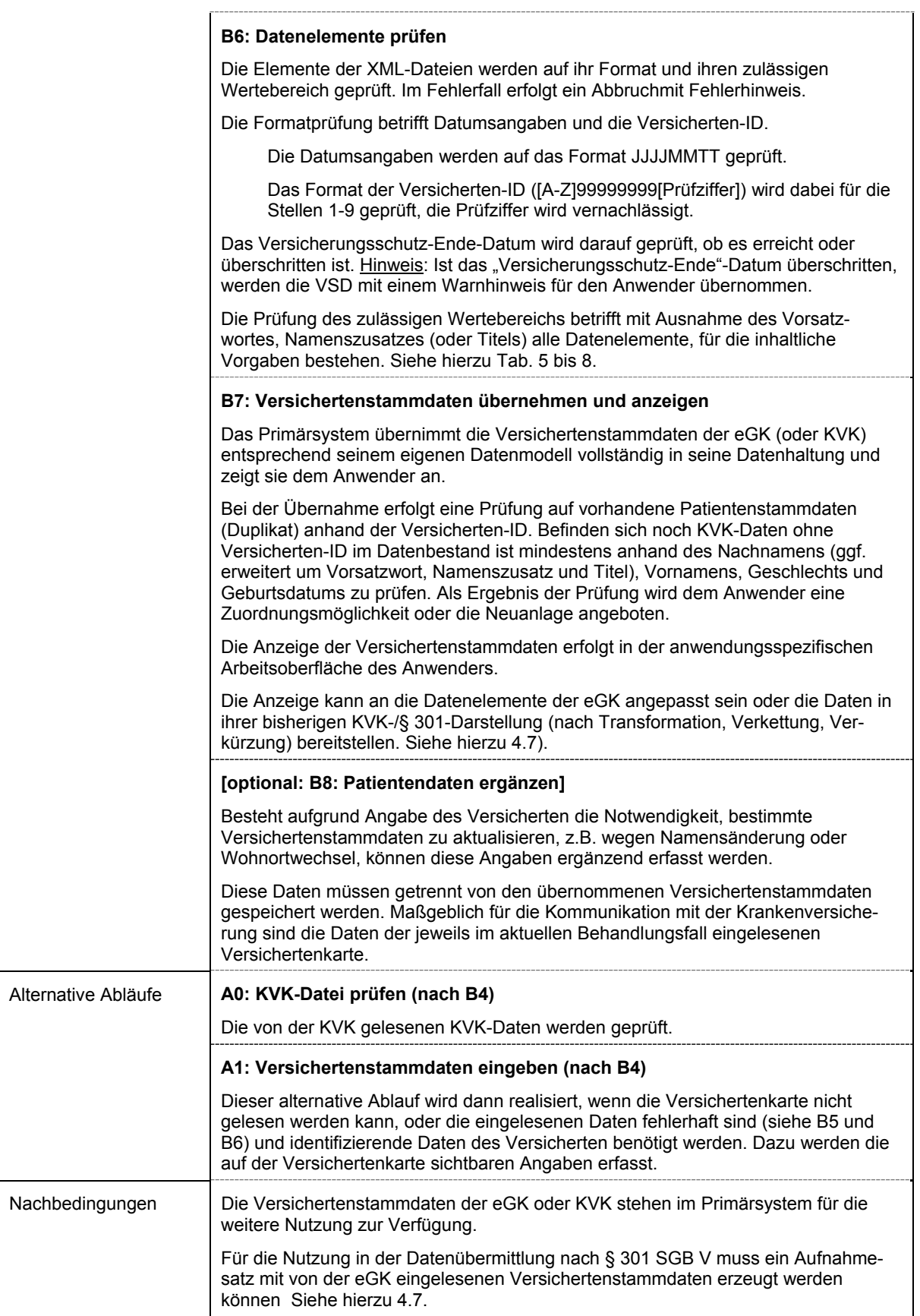

#### **2 Szenarien der Anwendung Versichertenstammdaten**

Aus der Kombination von Basisablauf und alternativen Abläufen ergeben sich die nachfolgenden dargestellten Szenarien der Anwendung Versichertenstammdaten für das Release 0.5.2/3.

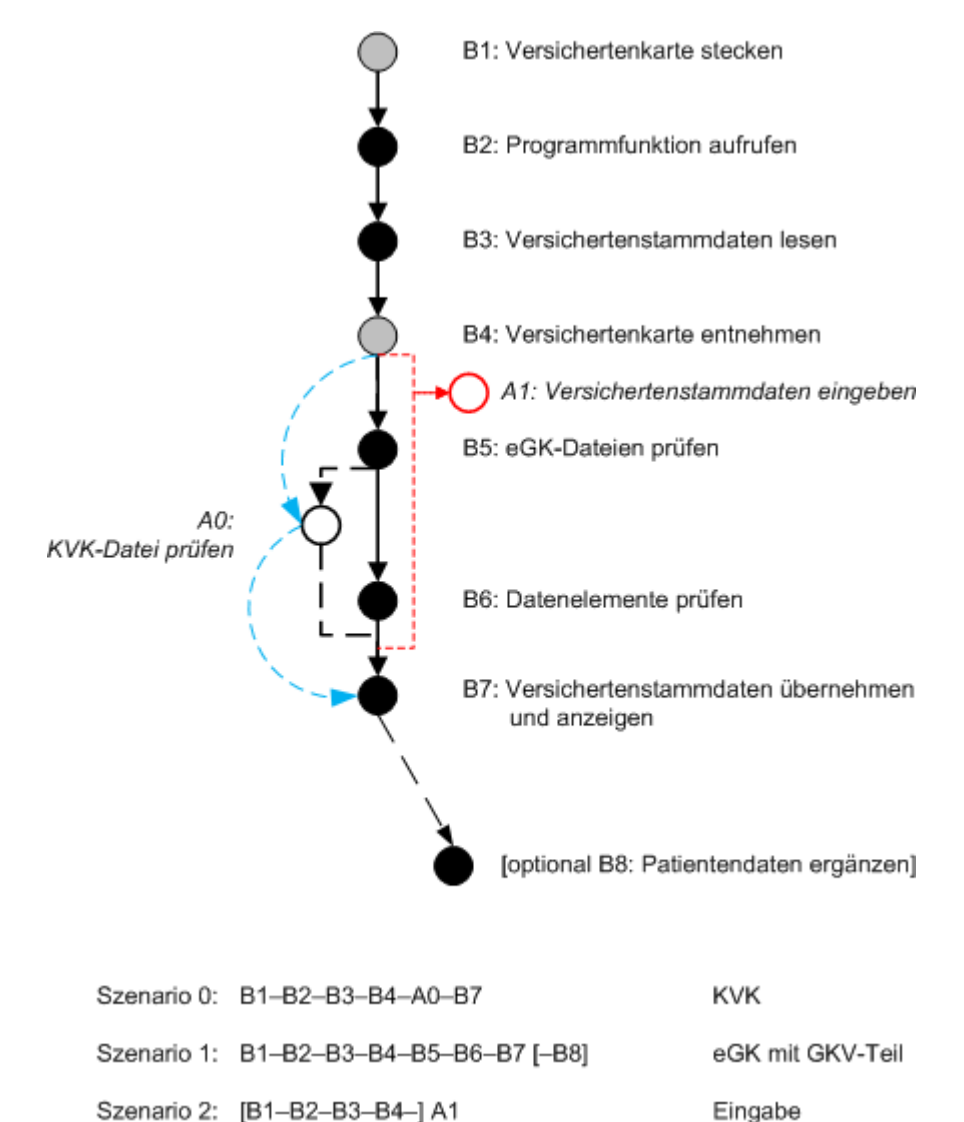

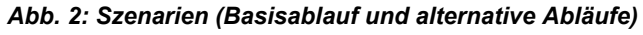

## *2.1 Szenario 0: KVK-Daten lesen*

## **2.1.1 Szenario 0-Ablauf**

Legt der Versicherte nur eine KVK vor, ergibt sich folgender Ablauf:

Das Primärsystem sendet über seine Kartenterminal-Schnittstelle (z.B. CT-API) die zum Lesen der KVK-Versichertenstammdaten erforderlichen Aufrufe an das Kartenterminal.

Die Datenintegrität der gelesenen Versichertenstammdaten wird anhand der Prüfsumme der KVK-Daten geprüft.

Die gelesenen KVK-Daten werden übernommen und dem Anwender angezeigt oder eine Fehlermeldung.

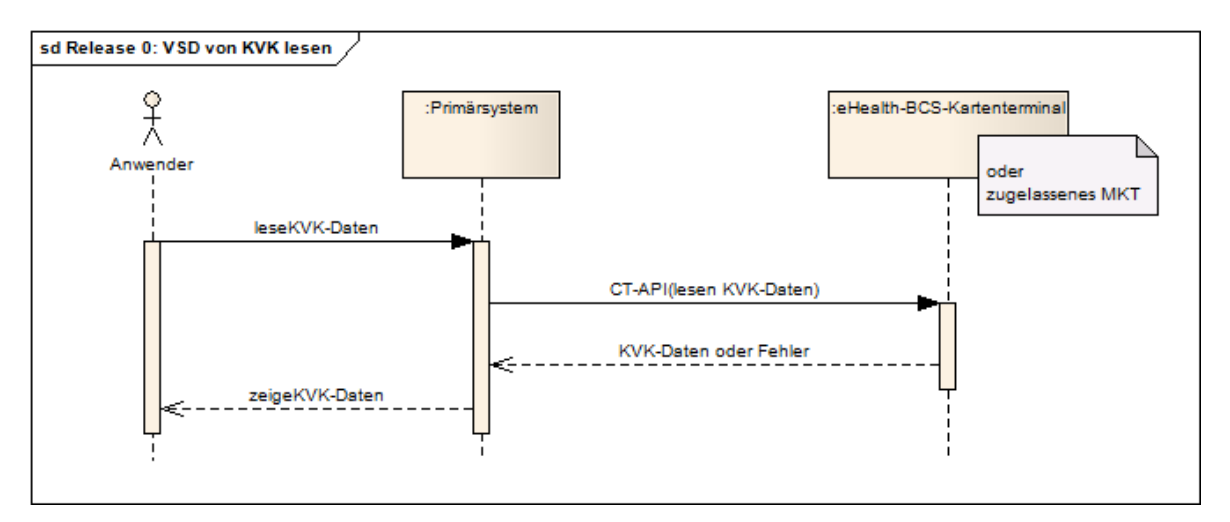

*Abb. 3: Szenario 0: VSD von KVK lesen* 

## *2.2 Szenario 1: VSD von der eGK eines GKV-Versicherten lesen (Basisablauf)*

## **2.2.1 Szenario 1-Ablauf**

Das Primärsystem sendet über die lokale Kartenterminal-Schnittstelle (z.B. CT-API) des jeweiligen Arbeitsplatzes die zum Lesen der VSD erforderlichen Aufrufe an das Kartenterminal.

Das Lesen der Versichertenstammdaten erfordert den Zugriff auf den HCA-Container der eGK. Da eine neu ausgegebene eGK gelesen wird, kann eine Sperrung der eGK ausgeschlossen werden. Die Auswahl des HCA-Containers (HCA-Anwendungsselektion) verläuft daher erfolgreich.

Der Status-Flag der Datei EF.StatusVD wird ausgewertet: bei "1" wird das Lesen mit einer Fehlermeldung abgebrochen, bei "0" werden die Dateien EF.PD und EF.VD (mit den geschützten Versichertendaten GVD) gelesen.

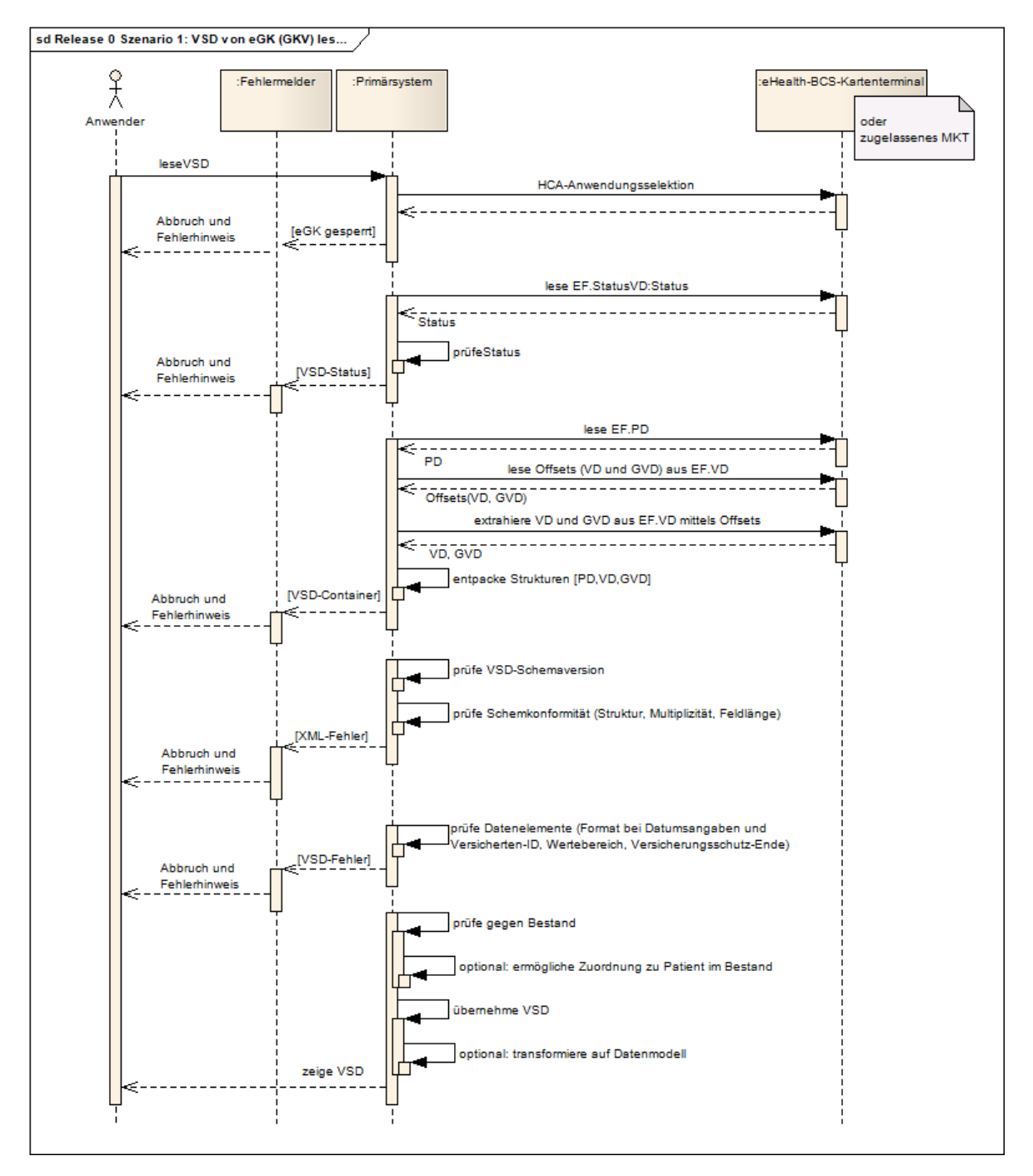

*Abb. 4: Szenario 1: VSD von eGK eines GKV-Versicherten lesen (Basisablauf)* 

Aus EF.VD wird mittels der Offsets, welche in einem vorherigen Schritt durch Auslesen ermittelt worden sind, die VD- und GVD-Struktur extrahiert. Die Strukturen PD, VD und GVD werden entpackt und als XML-Dateien weiter verarbeitet.

Die XML-Dateien werden auf Schemakonformität (Struktur der Datei, Multiplizität, Feldlänge der Elemente) geprüft. Im Fehlerfall erfolgt ein Abbruch mit Fehlerhinweis.

Bei der **Prüfung der Datenelemente** wird geprüft auf:

- 1. Formatgerechte Datumsangaben und Format der Versicherten-ID.
- 2. Übereinstimmung des Inhalts der Elemente mit fachlich vorgegebenen Werten (einschl. Boolesche Werte) oder Wertebereichen (Schlüsseltabellen).

Ergibt die Prüfung der Datenelemente einen Fehler, erfolgt ein Abbruch mit Fehlerhinweis.

#### Erläuterung:

*Verantwortlich für die Datenqualität ist die Krankenkasse, die die eGK herausgibt.* 

Bei einem Abbruch müssen für stationär aufgenommene GKV-Versicherte Versichertenstammdaten entsprechend Szenario 2 eingegeben werden.

3. Das "Versicherungsschutz-Ende"-Datum wird auf Erreichen oder Überschreiten geprüft. Bei Überschreiten des "Versicherungsschutz-Ende"-Datums sollen die Daten mit einem Warnhinweis eingelesen werden.

## *2.3 Szenario 2: Versichertenstammdaten eingeben*

## **2.3.1 Szenario 2-Ablauf**

Die manuelle Erfassung der Versichertenstammdaten stellt eine Ersatzlösung für Konstellationen dar, in denen identifizierende Versichertenstammdaten benötigt werden, die anhand der auf der Versichertenkarte sichtbaren Angaben erfasst werden können/müssen, weil die technische Nutzung der Versicherten aus unterschiedlichen Gründen nicht möglich ist:

- Die Versichertenkarte ist technisch nicht lesbar.
- Die Versichertenkarte ist gesperrt, trotz Sperrung werden Versichertendaten benötigt.
- Das Kartenlesegerät ist nicht verfügbar.
- Die Prüfung der eingelesenen Versichertenstammdaten wird mit einem Abbruch abgeschlossen.

Das Kartenterminal meldet den Fehler "Karte nicht lesbar" oder "Karte gesperrt" (und die Karte wird entnommen) oder die Prüfung der eingelesenen Versichertendaten führt zu einem Abbruch mit Fehlerhinweis, das Primärsystem informiert darüber die Aufnahmekraft und bietet die Erfassung von Versichertenstammdaten an.

Die Aufnahmekraft kann anhand der Versichertenkarte folgende Angaben erfassen:

- Kostenträgerkennung (Institutionskennzeichen),
- Versicherten-ID

Zusätzlich zur internen Identifikation und Vermeidung von Duplikaten:

- Nachname,
- (ggf. Namenszusatz, Vorsatzwort, Titel),
- Vorname,
- Geschlecht  $[$ "m" oder "w"],
- Geburtsdatum.

Weitere Versichertenstammdaten werden, soweit erforderlich, entsprechend Angabe des Versicherten ergänzt.

## **3 XML-Schemata und Elemente für Versichertenstammdaten**

Zu den implementierungsrelevanten XML-Schemata verweist die Facharchitektur Versichertenstammdatenmanagement FA\_VSDM] in der "Konfigurationstabelle VSDM (S. 86) auf die als "fachlicher Payload" kategorisierten XML-Schemata in [Corresponding Data Model, CDM] CDM\_VERSION 5.0.0 Durch SRQ 0766 ist die CDM-Version 5.1.0 verbindlich:

- "UC\_PersoenlicheVersichertendatenXML.xsd",
- "UC<sup>-</sup>AllgemeineVersicherungsdatenXML.xsd" und
- "UC\_geschuetzteVersichertendatenXML.xsd".

Achtung: Die verbindlichen XML-Schemata referenzieren einen Namespace/targetNamespace der gematik, der aus Darstellungsgründen in den folgenden Abbildungen auf die URL http://ws.gem.de/v5.1 verkürzt wurde

#### *3.1 ISO-Zeichensatz ISO 8859-15*

Die VSD sind im Zeichensatz ISO 8859-15 kodiert.

Wichtiger Hinweis:

Für die Übermittlung im Verfahren nach § 301 SGB V ist der Zeichensatz ISO 8859-1 zugelassen (§ 301 Vereinbarung, Anlage 4, 4.1). Die in Anlage 4, 4.1 auch genannten Zeichensätze DIN 66303 DRV8 und DIN 66003 DRV sind nicht kompatibel.

#### *3.2 VSD-Status( EF.StatusVD)*

#### *Tab. 2: Informationselemente in VSD Status (EF.StatusVD)*

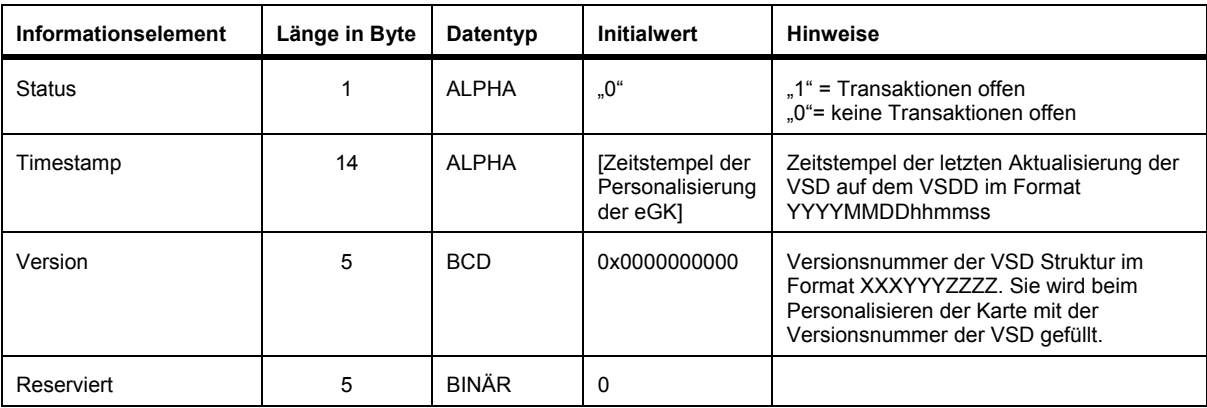

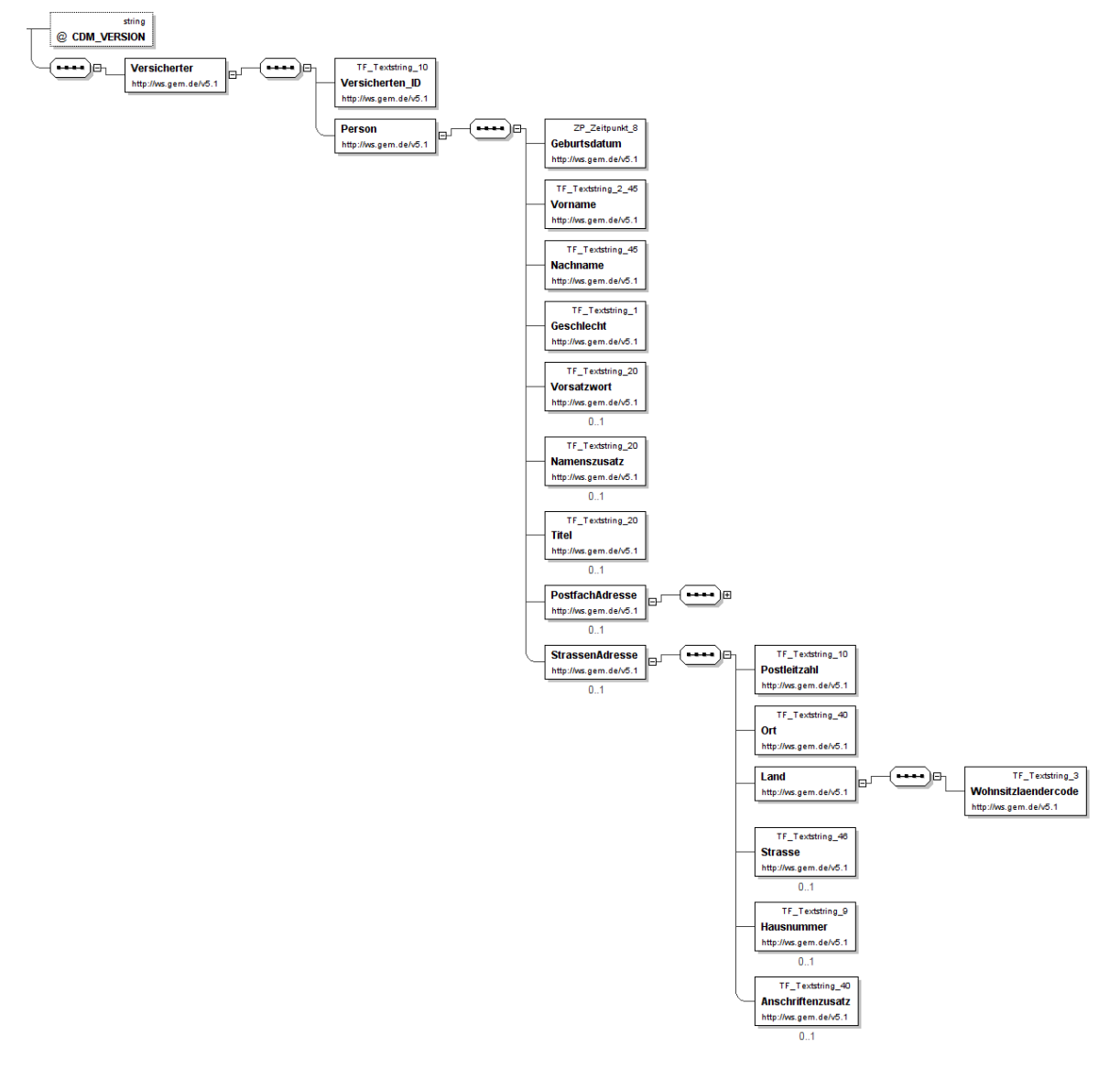

## *3.3 Persönliche Versichertendaten (EF.PD)*

*Abb. 5: UC\_PersoenlicheVersichertendatenXML (Auszug, ohne root)* 

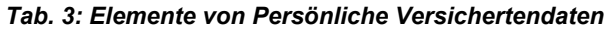

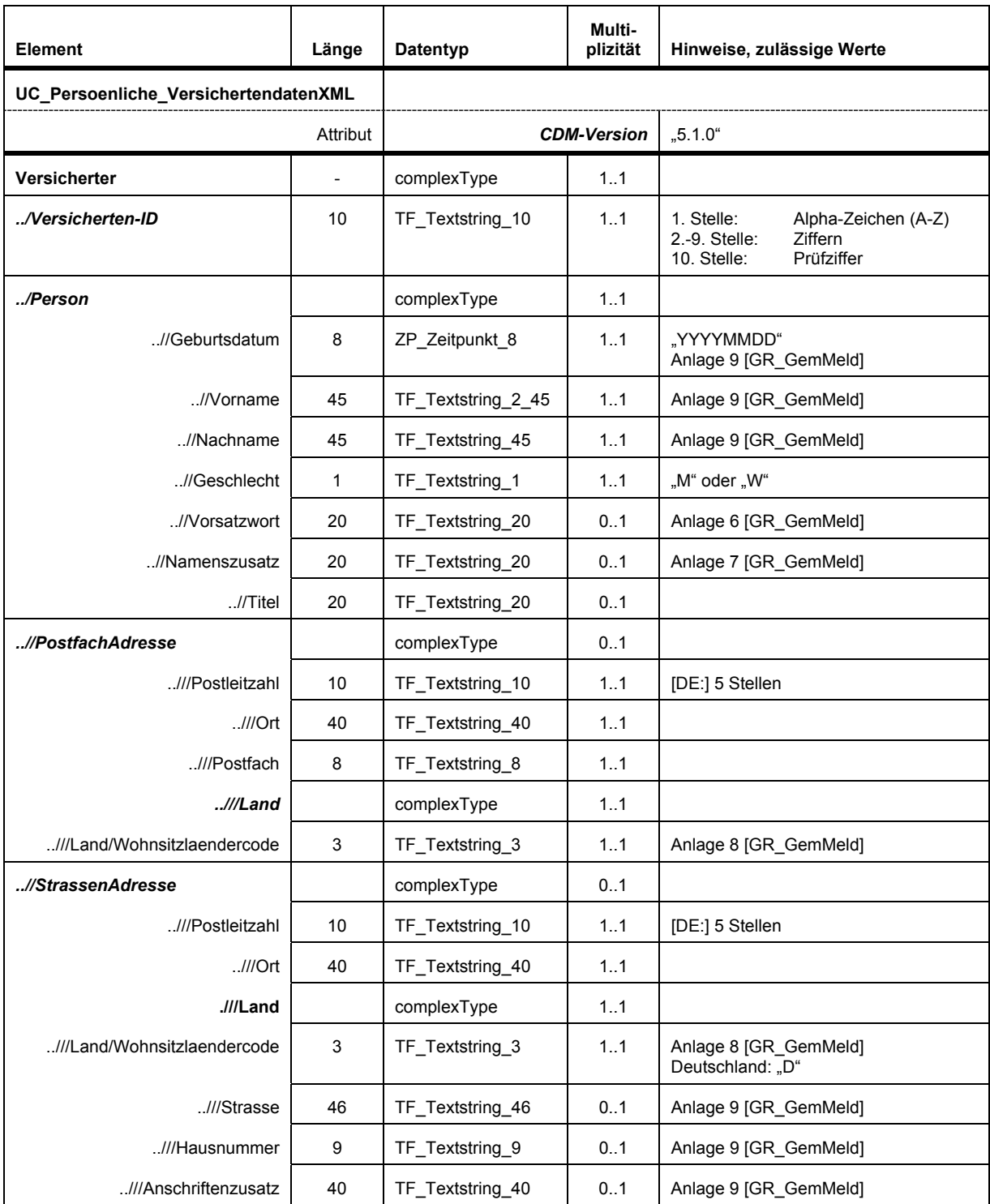

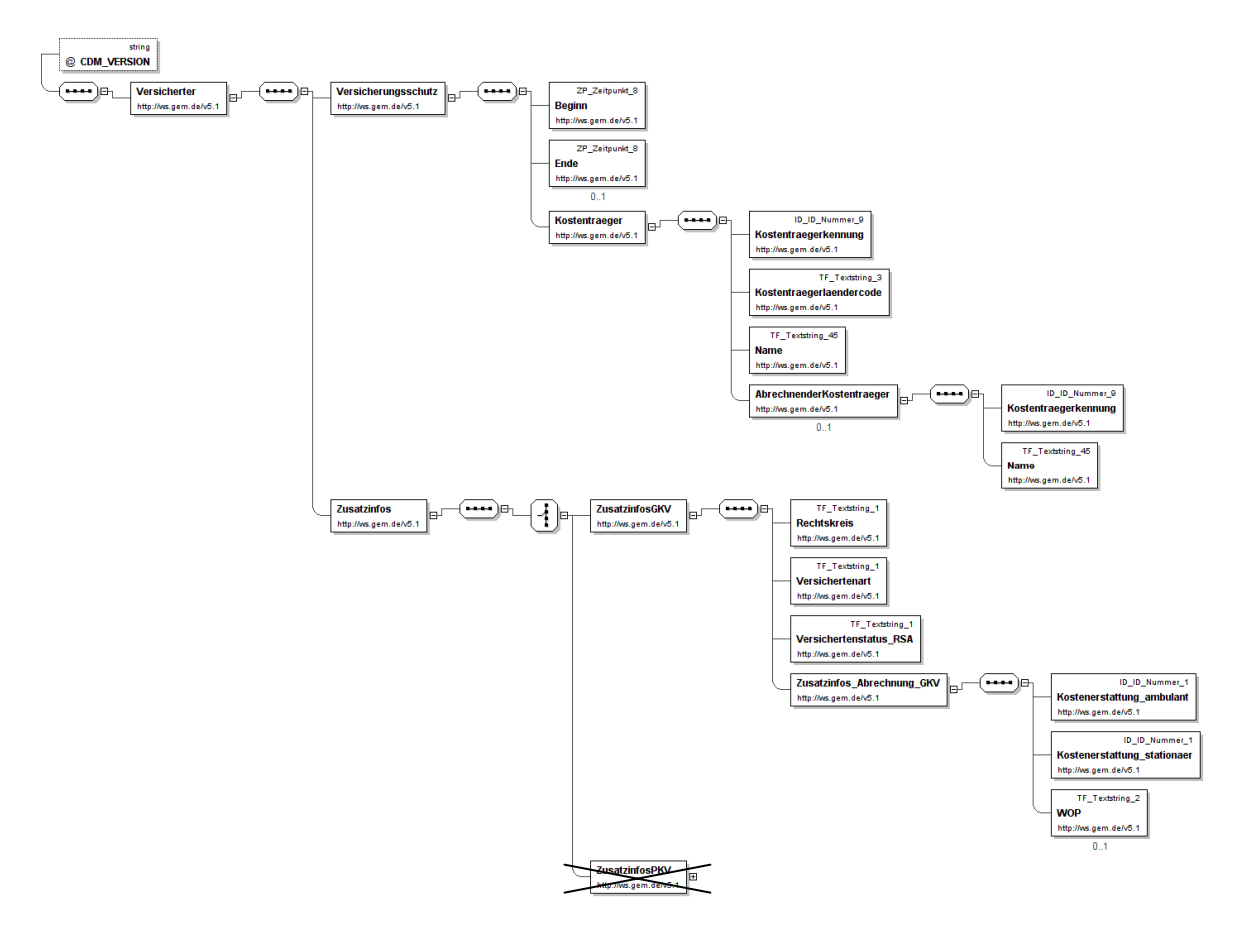

## *3.4 Allgemeine Versicherungsdaten (EF.VD)*

*Abb. 6: UC\_AllgemeineVersicherungsdatenXML, GKV-Teil (Auszug, ohne root)* 

#### *Tab. 4: Elemente von Allgemeine Versicherungsdaten bei GKV-Versicherten*

Die allgemeinen Versicherungsdaten weisen für GKV-Versicherte unter dem Element "Zusatzinfos" die "ZusatzinfosGKV" und die "Zusatzinfos\_Abrechnung\_GKV" auf.

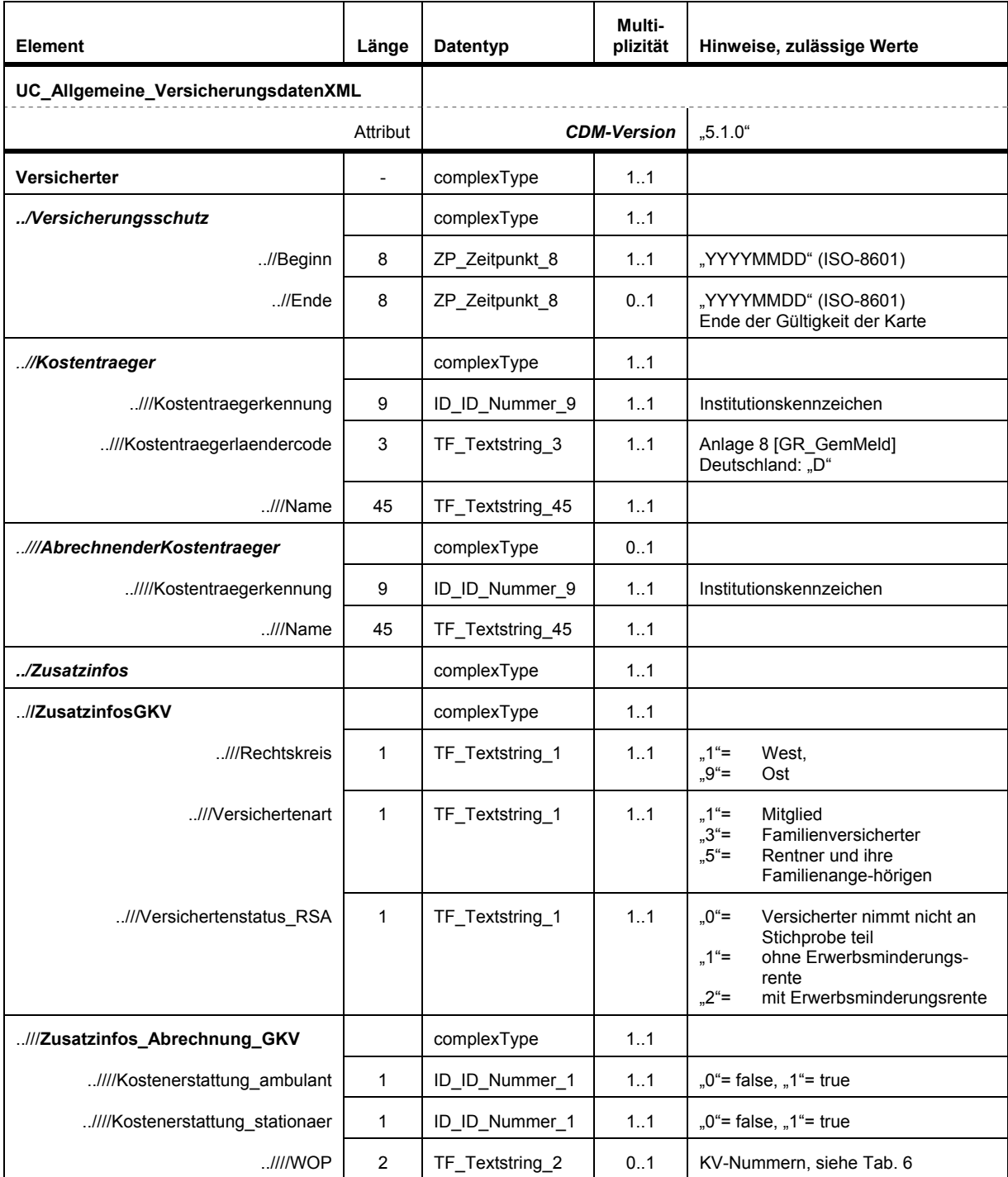

## *3.5 Geschützte Versichertendaten (EF.GVD-Kopie in EF.VD, nur GKV)*

Die geschützten Versichertendaten haben ausschließlich für GKV-Versicherte Bedeutung.

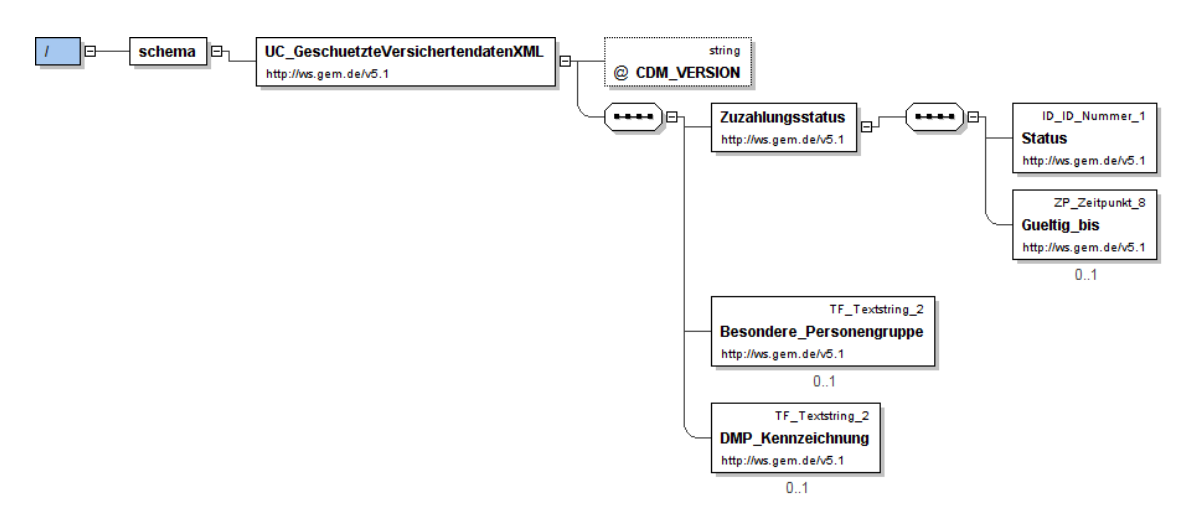

*Abb. 7: UC\_GeschuetzteVersichertendatenXML (nur GKV)* 

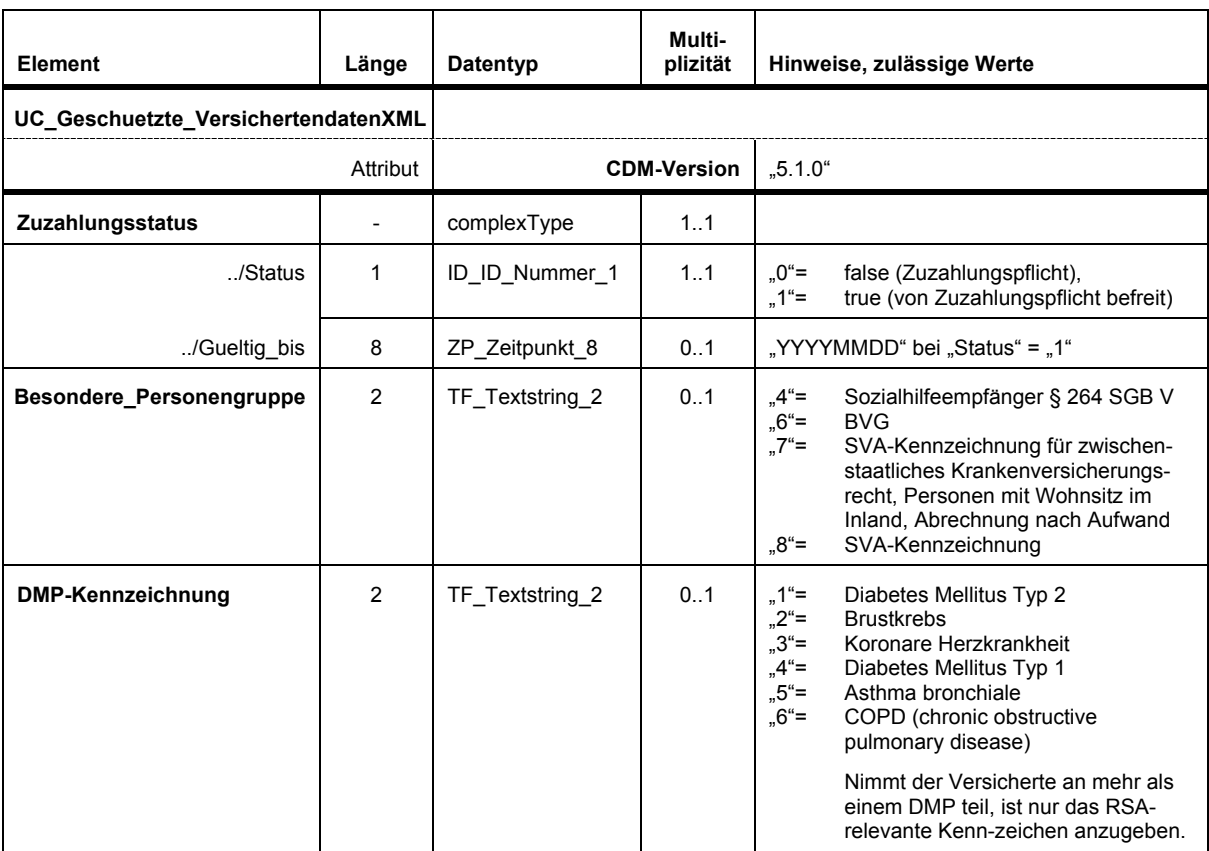

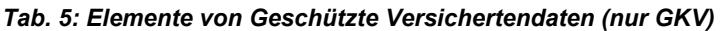

## *3.6 Schlüsseltabellen*

## 3.6.1 Schlüsseltabelle Wohnortprinzip ("WOP")

## *Tab. 6: Schlüsseltabelle Wohnortprinzip*

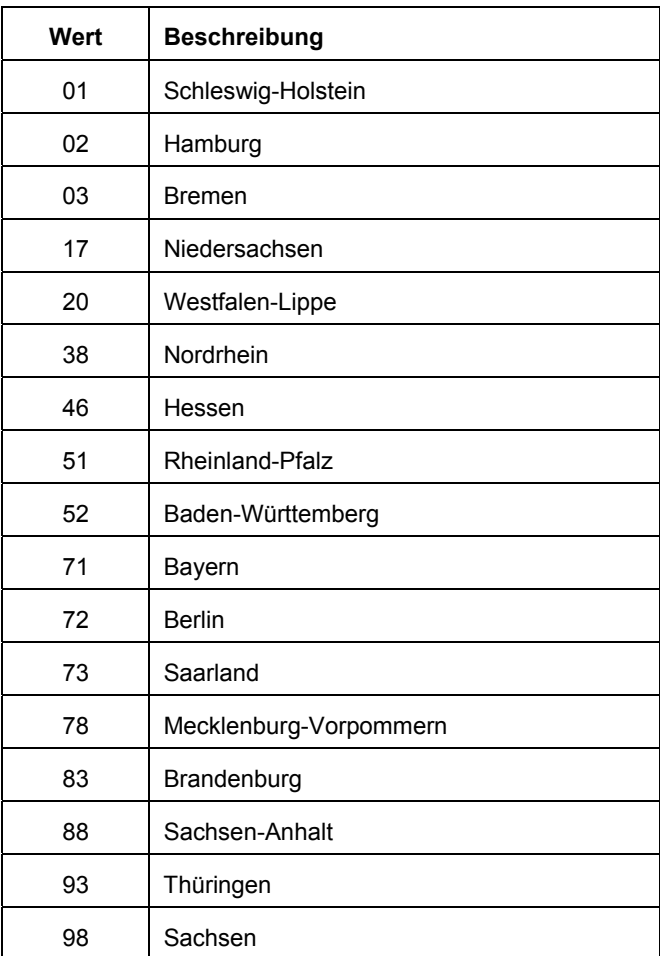

## **4 Verwendung der Versichertenstammdaten**

## *4.1 § 301-Aufnahmesatz*

Die Versichertenstammdaten der eGK eines GKV-Versicherten werden bei stationärer Aufnahme für den Aufnahmesatz, soweit benötigt, herangezogen. Dies betrifft folgende Datenelemente:

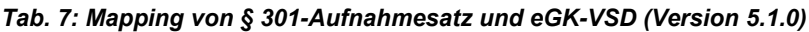

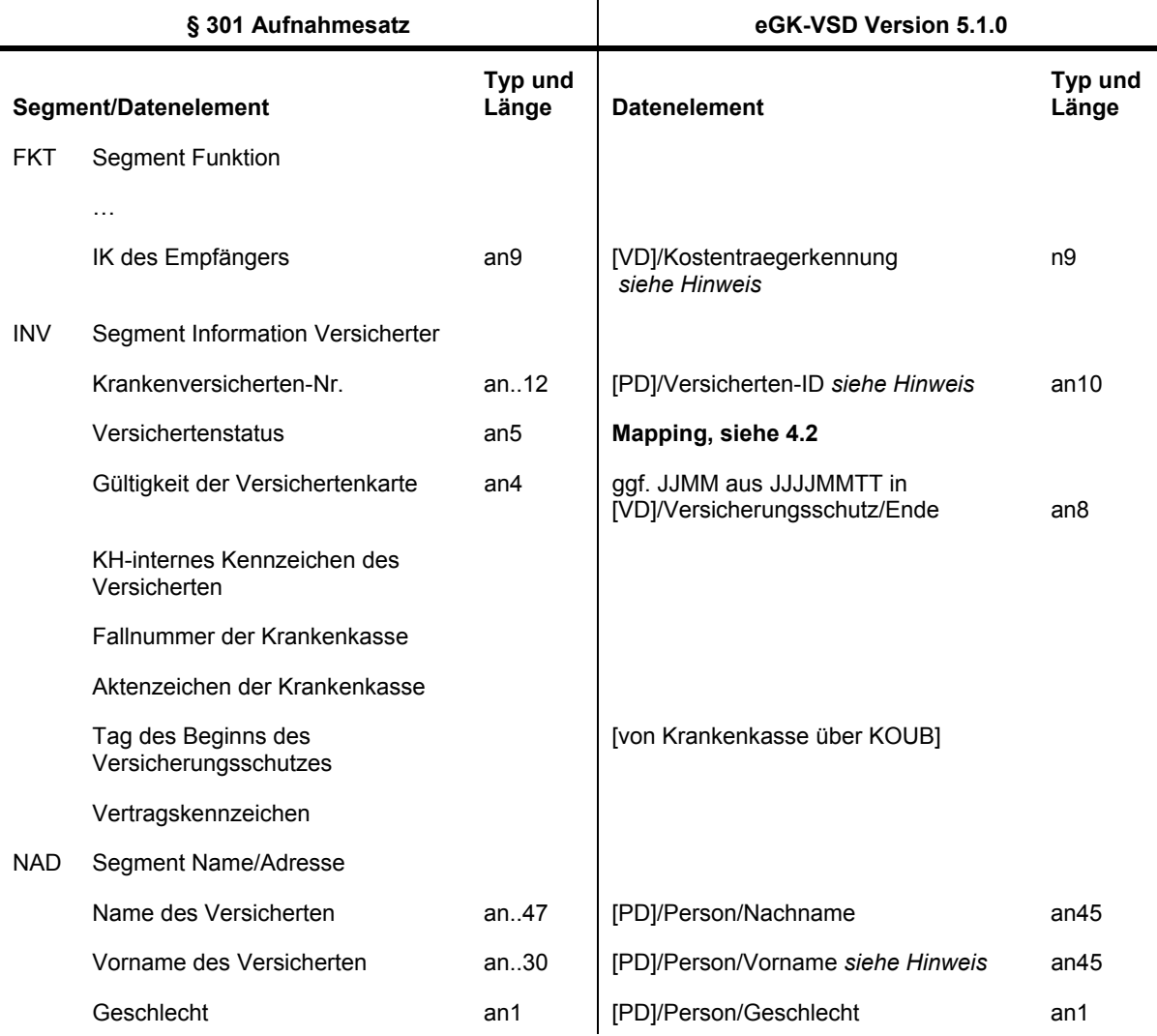

Hinweise: an: alphanumerisch bzw. TF\_Textstring oder ZP\_Zeitpunkt bei Datumsangaben.

Die zuständige **Krankenkasse** [IK des Empfängers in FKT] ist zu entnehmen aus "//AbrechnenderKostentraeger/Kostentraegerkennung"; ist kein abrechnender Kostenträger angegeben, aus "//Kostentraeger/Kostentraegerkennung".

Die **Versicherten-ID** als unveränderlicher Teil der Krankenversichertennummer (KVNR) ist nach folgender Vorgabe gebildet:

{ein Buchstabe (A-Z)}||{acht Ziffern (0-9)}||{eine Prüfziffer (0-9)}.

"Der Buchstabe und die 8 Ziffern sind für jede Person "zufällig", aber eindeutig, vergeben. Werte mit mehr als drei aufeinander folgenden gleichen Ziffern werden ausgeschlossen. "Zufällig" meint hier, dass keine weitere Semantik enthalten ist. In Abweichung davon kann für spezielle Tests auch eine Semantik vereinbart werden.

Die Prüfziffer wird mit dem Modulo-10-Verfahren und den Gewichtungen 1-2-1-2-1-2-1-2-1-2 berechnet. Der Buchstabe wird dabei durch eine zweistellige Zahl ersetzt, das A mit 01, das B mit 02, …, und das Z mit 26." (gemSpec\_MK, S. 63).

Ist "Versicherungsschutz/Ende" angegeben (JJJJMMTT), werden Monat und Jahr in "Gültigkeit der Versichertenkarte" (JJMM) übernommen.

Der **Vorname** des Versicherten ist ggf. auf 30 Stellen zu kürzen.

## *4.2 Mapping Versichertenstatus*

Der **Versichertenstatus** in einer § 301-Nachricht ergibt sich aus folgenden VSD-Daten:

#### *Tab. 8: Versichertenstatus bei § 301-Nachrichten*

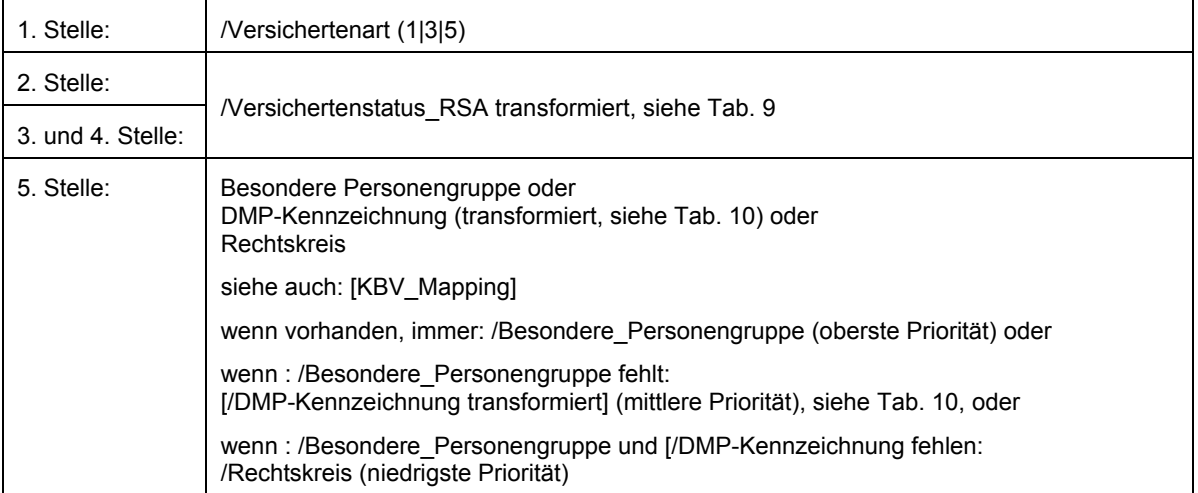

Der Versichertenstatus\_RSA wird in die 2. bis 4. Stelle des Versichertenstatus transformiert:

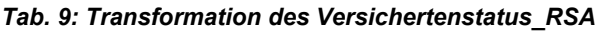

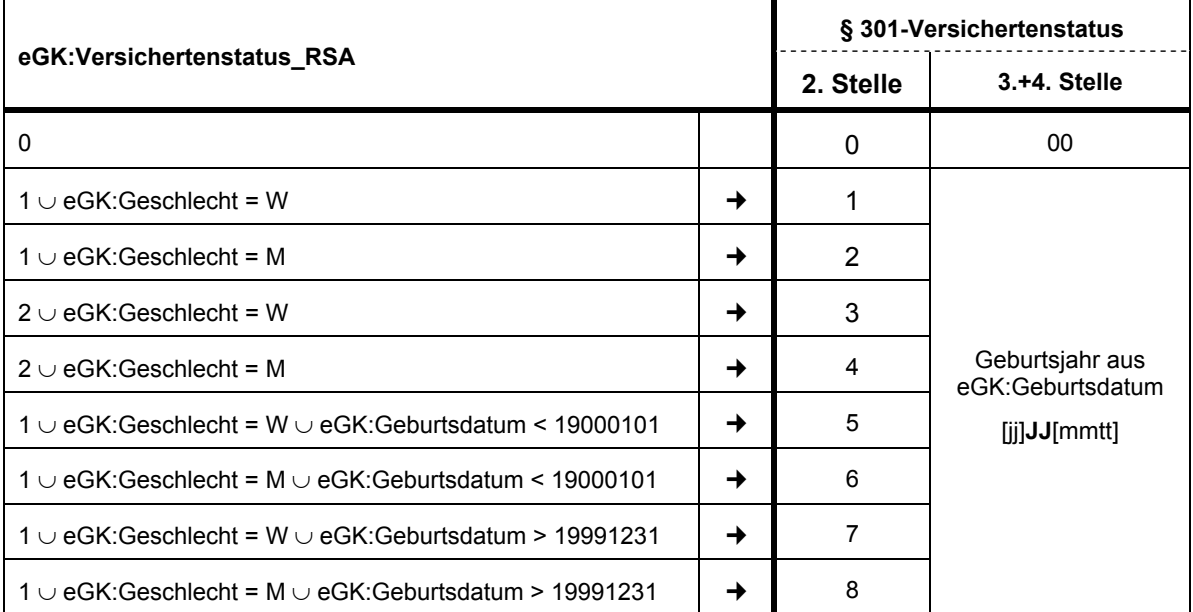

Die DMP-Kennzeichnung wird in die 5. Stelle des Versichertenstatus transformiert:

*Tab. 10: Transformation der DMP-Kennzeichnung* 

| eGK-VSD                                |   | § 301-Versichertenstatus<br>(5. Stelle)                                    |                                   |  |
|----------------------------------------|---|----------------------------------------------------------------------------|-----------------------------------|--|
| /DMP-Kennzeichnung $\cup$ /Rechtskreis |   | hier: eingeschriebene Versicherte in Disease-<br>Management-Programmen für |                                   |  |
| $2 \cup 1$                             |   | A                                                                          | <b>Brustkrebs RK West</b>         |  |
| $2 \cup 9$                             | → | C                                                                          | Brustkrebs - RK Ost               |  |
| $1 \cup 1$                             | → | м                                                                          | Diabetes mellitus Typ 2 - RK West |  |
| $1 \cup 9$                             | → | X                                                                          | Diabetes mellitus Typ 2 -- RK Ost |  |
| $3 \cup 1$                             |   | Κ                                                                          | koronare Herzkrankheit - RK West  |  |
| $3 \cup 9$                             |   | L                                                                          | koronare Herzkrankheit - RK Ost   |  |
| $4 \cup 1$                             |   | Е                                                                          | Diabetes mellitus Typ 1 - RK West |  |
| $4 \cup 9$                             |   | N                                                                          | Diabetes mellitus Typ 1 - RK Ost  |  |
| $5 \cup 1$                             |   | D                                                                          | Asthma bronchiale - RK West       |  |
| $5 \cup 9$                             |   | F                                                                          | Asthma bronchiale - RK Ost        |  |
| $6 \cup 1$                             |   | S                                                                          | COPD - RK West                    |  |
| $6 \cup 9$                             |   | P                                                                          | COPD - RK Ost                     |  |

## *4.3 Mapping der VSD auf (KVDT und) § 301-Daten*

Für das Mapping der Versichertenstammdaten der eGK auf die Datenstrukturen in der vertragsärztlichen Versorgung (KVDT) und die § 301-Nachrichten bestehen folgende Regelungen:

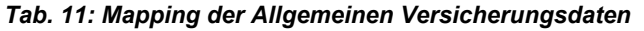

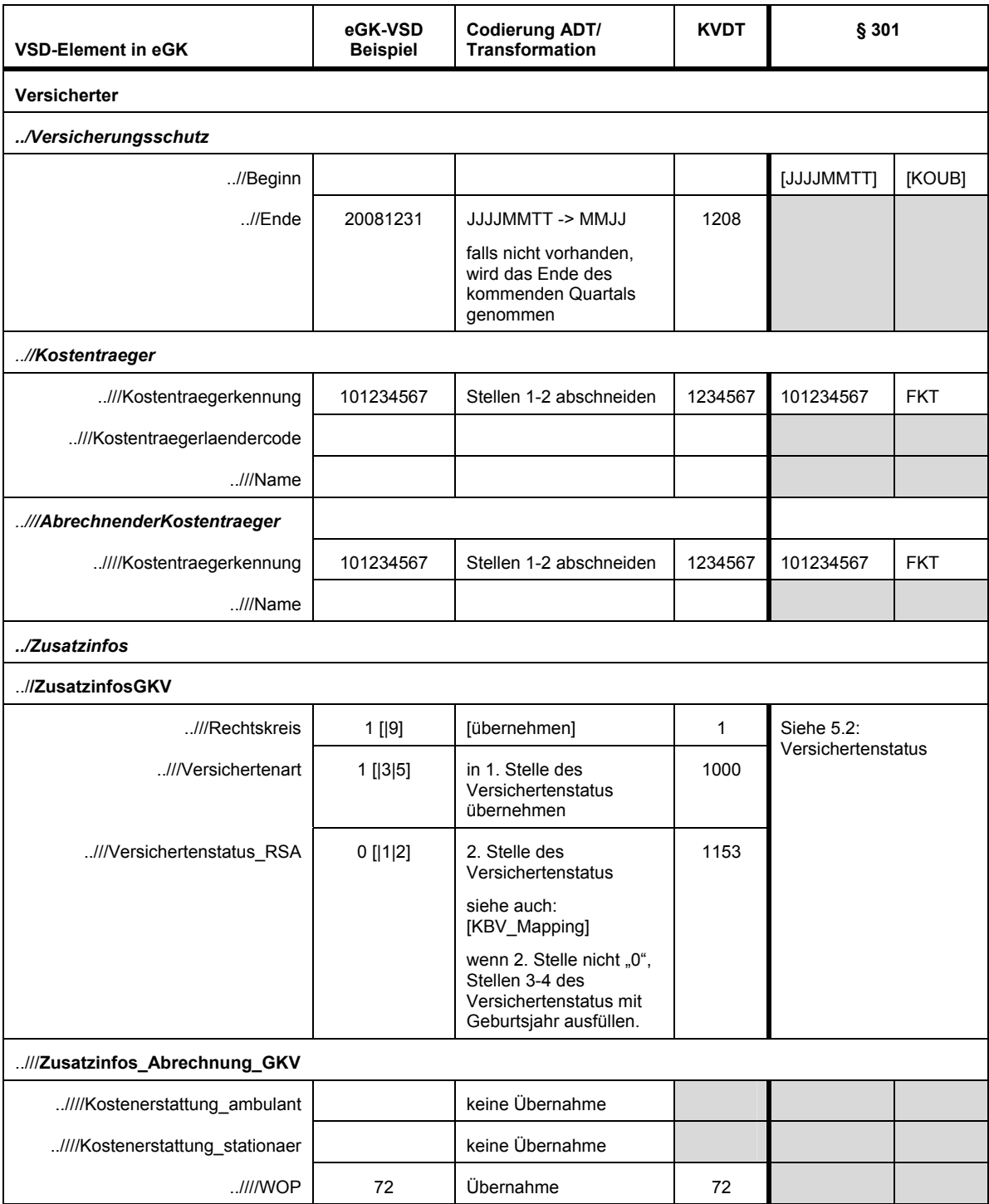

## *Tab. 12: Mapping der Geschützten Versichertendaten*

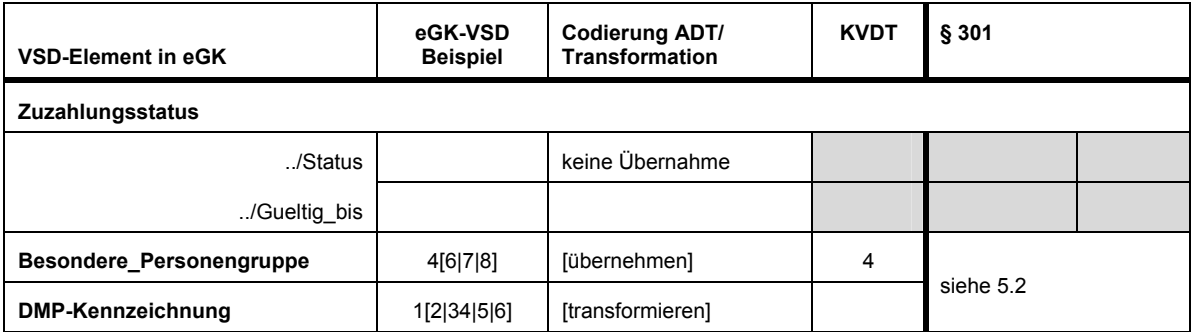

| <b>VSD-Element in eGK</b>        | eGK-VSD<br><b>Beispiel</b>          | Codierung ADT/<br>Transformation                                                                                                    | <b>KVDT</b>                     | § 301                                                                                                    |  |  |  |  |  |
|----------------------------------|-------------------------------------|----------------------------------------------------------------------------------------------------|---------------------------------|----------------------------------------------------------------------------------------------------|--|--|--|--|--|
| <b>Versicherter</b>              |                                     |                                                                                                    |                                 |                                                                                                    |  |  |  |  |  |
| /Versicherten-ID                 | A123456789                          | Übernahme                                                                                                    | A123456789                      | A123456789                                                                                                |  |  |  |  |  |
| /Person                          |                                     |                                                                                                    |                                 |                                                                                                    |  |  |  |  |  |
| //Geburtsdatum                   | 19901201                            | --TIMMLLL<br><b>ULLUMMTT</b>                                                                                                    | 01121990                        | 19901201                                                                                                  |  |  |  |  |  |
| //Vorname                        | Hugo                                | nach 28 Zeichen<br>abschneiden                                                                                                    | Hugo                            | nach 30 Zeichen<br>abschneiden                                                                            |  |  |  |  |  |
| //Nachname                       | Schulze                             | nach 28 Zeichen<br>abschneiden                                                                                                    | Schulze                         | max. 47 Zeichen,<br>siehe unten                                                                           |  |  |  |  |  |
| //Geschlecht                     | м                                   | $M \rightarrow 1$ , $W \rightarrow 2$                                                                                                    | 1                               | m                                                                                                    |  |  |  |  |  |
| //Vorsatzwort                    | von                                 | Namenszusätze und                                                                                                    | Graf Freiherr v                 |                                                                                                    |  |  |  |  |  |
| //Namenszusatz                   | <b>Graf Freiherr</b>                | Vorsatzwörter<br>zusammenführen,<br>nach 15 Zeichen<br>abschneiden                                                                                       |                                 |                                                                                                    |  |  |  |  |  |
| .//Title                         | Prof. Dr. Dr. med.                  | nach 15 Zeichen<br>abschneiden                                                                                                    | Prof. Dr. Dr. m                 | max. 17 Zeichen                                                                                           |  |  |  |  |  |
| //PostfachAdresse (2. Priorität) |                                     |                                                                                                    |                                 |                                                                                                    |  |  |  |  |  |
| ///Postleitzahl                  | 10623                               | nach der 7. Stelle<br>abschneiden                                                                                                    | 10623                           |                                                                                                    |  |  |  |  |  |
| $.$ ///Ort                       | Mönchen-<br>Gladbach-<br>Randbezirk | nach 23 Zeichen<br>abschneiden                                                                                                    | Mönchen-<br>Gladbach-<br>Randbe |                                                                                                    |  |  |  |  |  |
| ///Postfach                      | 10145                               | falls keine Strasse an-<br>gegeben, übernehmen                                                                                                    |                                 |                                                                                                    |  |  |  |  |  |
| ///Land                          |                                     |                                                                                                    |                                 |                                                                                                    |  |  |  |  |  |
| ///Land/Wohnsitzlaendercode      | F                                   | Übernahme                                                                                                    | F                               |                                                                                                    |  |  |  |  |  |
| //StrassenAdresse                |                                     |                                                                                                    |                                 |                                                                                                    |  |  |  |  |  |
| ///Postleitzahl                  | 10623                               | nach der 7. Stelle<br>abschneiden                                                                                                    | 10623                           | 10623                                                                                                    |  |  |  |  |  |
| $. //$ Ort                       | Mönchen-<br>Gladbach-<br>Randbezirk | nach 23 Zeichen<br>abschneiden                                                                                                    | Mönchen-<br>Gladbach-<br>Randbe | nach 25 Zeichen<br>abschneiden                                                                            |  |  |  |  |  |
| .///Land                         |                                     |                                                                                                    |                                 |                                                                                                    |  |  |  |  |  |
| ///Land/Wohnsitzlaendercode      | F                                   | Übernahme                                                                                                    | F                               | 3 Zeichen möglich                                                                                         |  |  |  |  |  |
| ///Strasse                       | Hintertupfinger<br>Pfeifdrüsengasse | Hintertupfinger<br>wenn Hausnummer<br>Pf 103A<br>nicht leer, nach 18<br>Zeichen abschneiden.<br>wenn Hausnummer<br>leer, nach 28 Zeichen<br>abschneiden. |                                 | Wenn Hausnummer<br>nicht leer:<br><b>Strasse</b><br>abschneiden auf<br>Strasse minus<br>Leerzeichen minus |  |  |  |  |  |
| ///Hausnummer                    | 103A                                | wenn Hausnummer<br>nicht leer, Strasse +<br>blank + Hausnummer<br>zusammenführen.                                                                        |                                 | Länge Hausnummer<br>und verketten mit<br>Leerzeichen +<br>Hausnummer                                      |  |  |  |  |  |
| ///Anschriftenzusatz             |                                     |                                                                                                    |                                 |                                                                                                    |  |  |  |  |  |

*Tab. 13: Mapping der Persönlichen Versichertendaten* 

Die Vorgaben zur Verwendung des Namens und der Anschrift in § 301-Nachrichten (Segment NAD) sind zu beachten; in der Regel entfällt die Übermittlung bei Verwendung der Krankenversicherten-Nummer (Versicherten-ID).

Der **Name** des Versicherten ist, sofern er in einer § 301-Nachricht übermittelt wird, ohne Namenszusatz und/oder Vorsatzwort zu übermitteln.

**Vorname, Postleitzahl, Ort** und **Titel** sind zu kürzen.

Das Datenelement "Straße und Haus-Nr." ist durch Verkettung der VSD-Elemente /Strasse (ggf. gekürzt auf 30 Stellen minus Leerfeld minus Länge Hausnummer) und /Hausnummer zu bilden.

# **5 Unterlagen gematik**

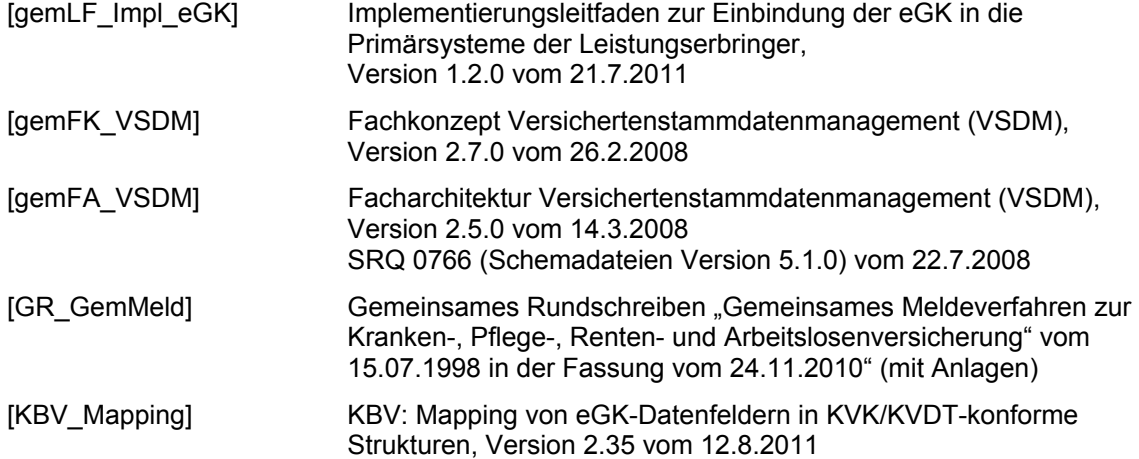